## **Download Photoshop Free For Pc Windows 7 ((LINK))**

Cracking Adobe Photoshop is not as straightforward as installing it. It requires a few steps to bypass the security measures that are in place. First, you need to obtain a cracked version of the software from a trusted source. Installing Adobe Photoshop is relatively easy and can be done in a few simple steps. First, go to Adobe's website and select the version of Photoshop that you want to install. Once you have the download, open the file and follow the on-screen instructions. Once the installation is complete, you need to crack Adobe Photoshop. To do this, you need to download a crack for the version of Photoshop that you want to use. Once you have the crack, open the file and follow the instructions on how to patch the software. Once the patching process is complete, the software is cracked and ready to use.

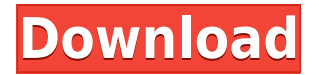

But the biggest news is the one where you don't even have to touch the image: the integration of the first version of Adobe Stock into Photoshop. Along with the ability to import images from Shutterstock, a new option to insert all licensed images into a project comes with them. Additionally, it has a similar layout to Lightroom's interface, unlike Adobe stock's previous interface that looks closer to their other apps. It will be interesting to see how the integration works. I've yet to try it out. I'll let you know more in the coming months. The easiest way to end things is with a bang, so to speak. The new Live ECG feature appears to be part of the new Share for Review tool, which lets you share early access color test shots using images from the camera that you can modify with an app in the gallery app. There's a price tag associated with this feature. You'll need to buy the new 30-day subscription. However, I saw people using this app without the subscription during the early access phase. To me, anything that helps you to improve your images individually and professionally on your phone or iPad is a valuable feature. But if you're not a professional photographer and want to do more with your mobile, this just may be too pricey and too much of a one-man operation for you. Also, although it's not yet released, the Share for Review will probably be included in the mobile version of Photoshop CC (Lightroom and Photoshop are not included in the mobile app). However, it works on the iPad Pro only and is limited to a single image and a black-and-white image for editing. Also, it's not entirely clear if the 30-day subscription is a deal just for the mobile application, so you'll have to check that on your own.

## **Photoshop 2021 (Version 22.0.0) License Keygen With Full Keygen For Windows x32/64 {{ lifetimE patch }} 2023**

Deleting a pixel in Photoshop is a simple affair. All the controls and on-screen editing are a breeze. Carefully delete pixels and shapes to ensure you have no unwanted objects in your picture. Now that your picture looks the way you envisioned, you can save as PNG format for a lossless, high-quality image. You will end up with a product that was designed – and designed well – by giving the image a breath of fresh air. Fortunately, we don't have to choose Photoshop or Illustrator in order to design pretty graphics for our websites. The vast and ever-growing array of graphic design software, services, and websites has made creating a beautiful, unique logo design a simple process. Using a graphic designer can even save a lot of money if you don't have the experience to create a website from scratch. No matter what type of graphic design or website project you have, it's important to prepare a list of all the tools you'll need for the project. For online graphic design, you're probably going to need tools like Photoshop, Adobe XD, Illustrator, InDesign, and others. In recent years, many companies have started using apps to save money on design work. There's always a trade off in using software instead of hiring a professional designer though. Plus, remember that it's important for your website's design to look great on any screen size, be it a desktop computer at a restaurant, a mobile device, or a television on another room. For this, you'll need a web browser like Safari, Firefox, or Google Chrome, and a web browser plug-in like Adobe Flash Player. If you use Gmail, you can also take advantage of the Google Design web app for some of the graphic design services provided. 933d7f57e6

## **Photoshop 2021 (Version 22.0.0) Download Cracked With License Key 64 Bits {{ lAtest release }} 2023**

In 2007 CS6 was released and became until now the series after CS and was the latest release of Photoshop CS, and it is the latest upgraded version of Photoshop. The Photoshop family consists of Photoshop, Photoshop lightroom, Photoshop elements, Photoshop fix, Photoshop express and other software. Check out the full range of new features and new ideas from Photoshop and Photoshop elements and Photoshop CC from Adobe Creative Cloud – which runs for \$99.99 (per year), and check out the 50+ Best Photoshop Templates From Envato Elements! You can also learn how to create a sketch Photoshop effect, remove a person from a photo, how to change eye color in Photoshop, and more in our Photoshop series – including Photoshop CC: A Creative Suite for Photographers. The book is in the form of a sedulous and complete course for creating sketches using Photoshop. It is a complete hands-on guide which will walk you through the various parts of creating and editing a sketch. The book is packed with pages of reams of examples, it is packed with detailed step-by-step instructions and explanations. The book starts with a data set of the core tools used to create an art piece. The Photoshop family consists of Photoshop, Photoshop lightroom, Photoshop elements, Photoshop fix, Photoshop express and other software. Reading this book will help you learn how to use the skin, brush, pencil, airbrush, and pearl tools. You will learn how to use editing features and how to edit images accurately.

download adobe photoshop actions photoshop all actions free download download photoshop photo actions photoshop cc 2019 actions free download skin tone actions for photoshop free download download photoshop actions for passport size photo photoshop cc app for android free download download photoshop on android download photoshop gratis android download adobe photoshop android full version

Today, Photoshop's selection tools are able to better remove objects from images when the targeted selection is composed of edge-type pixels, and they are able to focus the selection on the target and differentiate the target from all other shapes, so selection can be more accurate and precise. Users can now also apply a simple eye gesture to access these selectors to help users remove a nail polish or nail polish trap from skin faster than ever before. Photoshop and Photoshop Elements allow you to seamlessly navigate between multiple sizes of your images for the ultimate image display experience. With the help of features such as automatic image resizing and the ability to easily scale, rotate and flip your images, you no longer need to manually resize images for each screen size with different applications. It just makes sense. The quality of images you're able to create is largely defined by the hardware you're using, which means a machine with more powerful graphics capabilities will yield sharper, more vivid imagery. With the introduction of the new Photoshop features, you'll be able to perform your sophisticated edits using as little as 4 gigabytes of memory, compared with the previous limit of 16 gigabytes for some previous versions. You'll find the ability to change exposure, brightness and contrast on the Shake Highlights function, which enables the ability to shift the image highlights to expose any of the lighter or darker areas in the image. It's especially useful when you have a highly dynamic shot where the highlights appear slightly washed out but you can reduce the shadows without causing a loss of detail. This feature is useful for adding visual interest and visual drama to a photo.

Adobe Photoshop CC 2018 is a powerful visual editing software that allows users to edit raster images in various ways. Photoshop CC contains a range of powerful features, including layers, masks, transformations, and selection clipping. Photoshop is designed to make it easier to work with images, and provides multiple ways of editing, combining, and manipulating images in Photoshop. You can sort through photos and easily process, edit, and compose images. You can improvise and explore different types of images, as well as print and save them in a variety of sizes and file formats. Customers love the robust technology and powerful tools of Photoshop, which allow them to work efficiently, creatively, and get great results. Photoshop CC 2018 is an impressive Adobe® Photoshop® CC app for mobile photo editing and sharing. You can capture a photo using your iPhone X or iPhone XS series camera, and you can edit it and share your image at the same time. Most image editing features are at your fingertips in the interface, which is easy to use and provide accurate results, and you can also perform more advanced editing. In addition, you can easily edit images on your iOS device using Adobe Photoshop CC mobile app, and save your edits for sharing on your desktop, or directly to the cloud. Adobe Photoshop CC is an impressive photo editing app for mobile, and is designed to allow users to capture and edit photos using an iPhone X or XS. Editing images is super easy, and most of the features are at your fingertips in a simple interface, which accurately guides you through the editing process.

If you need to edit a photo on your mobile device, take advantage of the powerful editing features that you can perform on your mobile device.

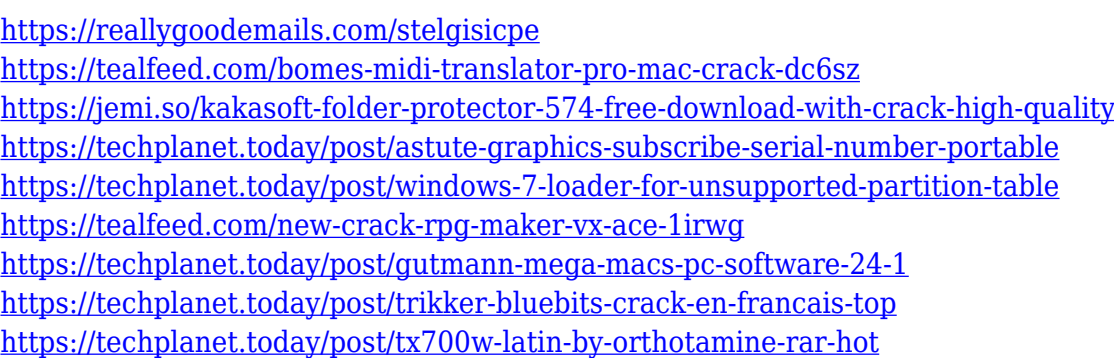

Exposure compensation: The intensity levels of images can be adjusted using this feature, to get the right exposure. The adjustment can be done on a single layer or in an entire image. On the other side, one can also click and drag to move the colored adjustment range towards the right or the left side. Brush tool: The brush tool is one of the most important tools that you should not be without when you are designing. By applying the tool, you can use the brush as a collection of strokes to draw, edit, add and even work as a fill-in tool. The brush tool can be a brush, or a stylus or also a magic wand. Grid and guides: To help you to design your worktable and guide us to accomplish the design goals you can use the grid and guides as a tool to create, make sure the image size is correct and precise. The tips that show in the grid and guides will help you to know how to design your worktable before you start. Multiple editing: One of the most useful tools in Photoshop is multiple editing. Once a layer is selected, you can change the editing to a group of layers to edit it even if a layer and its inversed are grouped. To group the layers, first select the layers of the groups and press CTRL+G. A group of layers are selected and can be edited by selecting them and pressing CTRL+S. The multiple editing feature can be further used to edit multiple images at once to copy the layers to other files or other projects. Blend mode: Using blend mode is crucial to create a proper Photoshop artwork. One of these modes is the screen, which shows a black-screen image and nothing else except the image. So, if one wants to apply a screen-blend to get a new layer mask, one must go to the Blend tool. The Blend tool is dark blur, color dodge, multiply, lighten, screen, and soft light. Blending modes are used to link layers which can further be used in multiple editing.

Adobe Photoshop CC is the most expensive, best version of the software. The Adobe Photoshop Suite is the only one among the family software that allows editing multiple images with various tools. It's a full-featured digital painting software capable of creating and editing digital and print imagery. Adobe Photoshop CC provides all the tools for hard use and interactive editing. The software with the lighest learning curve is the Adobe Photoshop Elements. Photoshop Elements is based on the last version of the Adobe Photoshop software and provides all the features of the innovative editing tool which is quite easy to use. Adobe Photoshop CS6 is a version of Photoshop, a software developed by Adobe, creating raster images. These images are stored in a pixel-based format, and then, they are saved in the file format TIFF. The file format TIFF is the result of the file format JPEG, in which compressed raw data is saved. The file format TIFF is designed to handle a wide range of print and display applications, but compress more than 4000% pixel dimensions. Photoshop is a great design tool and is widely used by designers to correct and manipulate images. The most common operations performed by a designer are cropping, resizing, adjusting color, reducing unwanted elements and objects for website or mobile apps. Many of these operations require a lot of experience and proficiency to perform effectively. The next few lists are compiled by @Adobe\_ev fans to compile Amazon listing features on Photoshop. Here are the top 10 best features in Photoshop.